# **Práctica II**

#### Prolog II: Meta Intérprete *Vanilla*

# **Contenido**

- 1. Meta intérpretes.
- 2. Meta intérprete *vanilla* para cláusulas definidas.
- 3. Extensión *vanilla* predicados predefinidos.
- 4. Extensión *vanilla* pruebas.
- 5. Modificación del lenguaje base.
- 6. Ejercicios.

# **1. Meta intérpretes**

# **Meta intérprete**

- Intérprete de un lenguaje escrito en el propio lenguaje
- Interés
	- Acceso al proceso de cómputo del lenguaje
	- Desarrollo de entornos de programación integrados

# **Meta intérprete más sencillo**

```
solve(A): - call(A).
```
O bien:

 $solve(A): -A$ .

- Sin interés, pues no permite acceder a los elementos del proceso de cómputo.
- Más interesante: hacer explícita la regla de cómputo y la regla de búsqueda

#### **2. Meta interpreta** *vanilla* **para cláusulas definidas**

# **Meta intérprete** *vanilla* **(I)**

```
solve(true).
solve((A,B)) :- solve(A), solve(B).solve(A) :- clause(A, B), solve(B).
```
- Lectura Declarativa
	- La meta vacía es cierta.
	- la meta conjuntiva (A, B) es cierta si A es cierta y B es cierta.
	- La meta A es cierta si existe una cláusula A:-B y B es cierta.

# **Meta intérprete** *vanilla* **(II)**

```
solve(true).
solve((A,B)) :- solve(A), solve(B).solve(A) :- clause(A, B), solve(B).
```
- Lectura Operacional
	- La meta vacía está resuelta.
	- Para resolver la meta (A, B) resolver primero A y después B (Regla de cómputo).
	- Para resolver la meta A, seleccionar una cláusula cuya cabeza unifique con A y resolver el cuerpo, usando la regla de búsqueda de Prolog.

# **Meta intérprete** *vanilla* **(III)**

Mejor:

```
solve(true):-!.
solve((A,B)) :-!, solve(A), solve(B).solve(A) :- clause(A, B), solve(B).
```
¿Por qué?

# **Meta intérprete** *vanilla* **(IV)**

```
solve(true):-!.
solve((A,B)) :-!, solve(A), solve(B).solve(A) :- clause(A, B), solve(B).
```
- Limitado a Prolog "puro":
	- Sin modificación de la reevaluación: corte, fail, repeat...
	- Sin negación por fallo (programas definidos).
	- Sin asociación de procedimientos: predicados predefinidos.

#### **Ejemplo base de conocimiento "propagación señal "**

```
valor(w1, 1).
conectado(w2, w1).
conectado(w3, w2).
valor(W,X):-conectado(W,V), valor(V,X).
```

```
1 ?- solve(valor(W,X)).
W = w1,
X = 1;W = w2,
X = 1;W = W3,
X = 1 ;
false.
```
solve(true):-!. solve((A,B)) :-!, solve(A), solve(B). solve(A) :- clause(A, B), solve(B).

#### **3. Extensión** *vanilla* **predicados predefinidos**

#### **Extensión** *vanilla* **con predicados predefinidos**

```
builtin(A is B). builtin(A > B). builtin(A < B).
builtin(A = B). builtin(A = := B). builtin(A = < B).
builtin(A >= B). builtin(functor(T, F, N)).
builtin(read(X)). builtin(write(X)).
```

```
solve(true):- !.
solve((A,B)) :-!, solve(A), solve(B).solve(A) :- \text{builtin}(A), !, A.solve(A) :- clause(A, B), solve(B).
```
# **Ejemplo predefinidos**

1 ?- solve(write(';;;Esto funciona!!!')). ijjEsto funciona!!! true.

### **4. Extensión** *vanilla* **pruebas**

#### **Extensión "vanilla" pruebas**

```
builtin(A is B). builtin(A > B). builtin(A < B).
builtin(A = B). builtin(A =:= B). builtin(A =< B).
builtin(A >= B). builtin(functor(T, F, N)).
builtin(read(X)). builtin(write(X)).
```

```
solve(true,true) :- !.
solve((A, B), (ProofA, ProofB)):-
  !, solve(A, ProofA), solve(B, ProofB).
solve(A, (A:-builtin)):- builtin(A), !, A.solve(A, (A:-Proof)) :- clause(A, B), solve(B, Proof).
```
# **Prueba propagación señal**

```
1 ?- solve(valor(w1,X),Prueba).
X = 1,
Prueba = (valuemathbf{0} - (valuemathbf{0}).
2 ?- solve(value(w2,X),Prueba).
X = 1,
Prueba = (value, 2, 1): (concato(w2, w1):-true),
  (vallow(w1, 1):true)).
```

```
3 ?- solve(valor(w3,X),Prueba).
X = 1.
Prueba = (valor(w3, 1):- (conectado(w3, w2):-true),
  (vallow(w2, 1): - (concatado(w2, w1): -true),(vallow(w1, 1):-true))).
```
# **5. Modificación lenguaje base**

- **Lenguaje base: expresiones que pueden ser manejadas** por el meta intérprete
- Metalenguaje: lenguaje del intérprete
- Hasta ahora, el mismo
	- Cláusulas definidas
	- Predicados predefinidos interpretados "*como*" en Prolog
- Modificaremos el lenguaje base
	- Separar claramente ambos
	- *Sintactic sugaring*

#### **Ejemplo base de conocimiento "propagación señal "**

- true  $--->$  valor(w1, 1). true ---> conectado(w2, w1). true ---> conectado(w3, w2). conectado(W,V) & valor(V,X) ---> valor(W,X).
- **Necesitamos definir ---> y & como operadores Prolog:**
- :-op(40, xfy, &).  $: -op(50, xfy, ---)$ .

#### **Ligera modificación del meta intérprete**

 $:$  -op(40, xfy, &).  $: -op(50, xfy, ---)$ .

```
solve(true):-!.
solve((A & B)) :-!, solve(A), solve(B).LA ULTIMA CLÁUSULA
```
**Ver ejercicio 4** 

### **Dominio: asistente al diagnóstico**

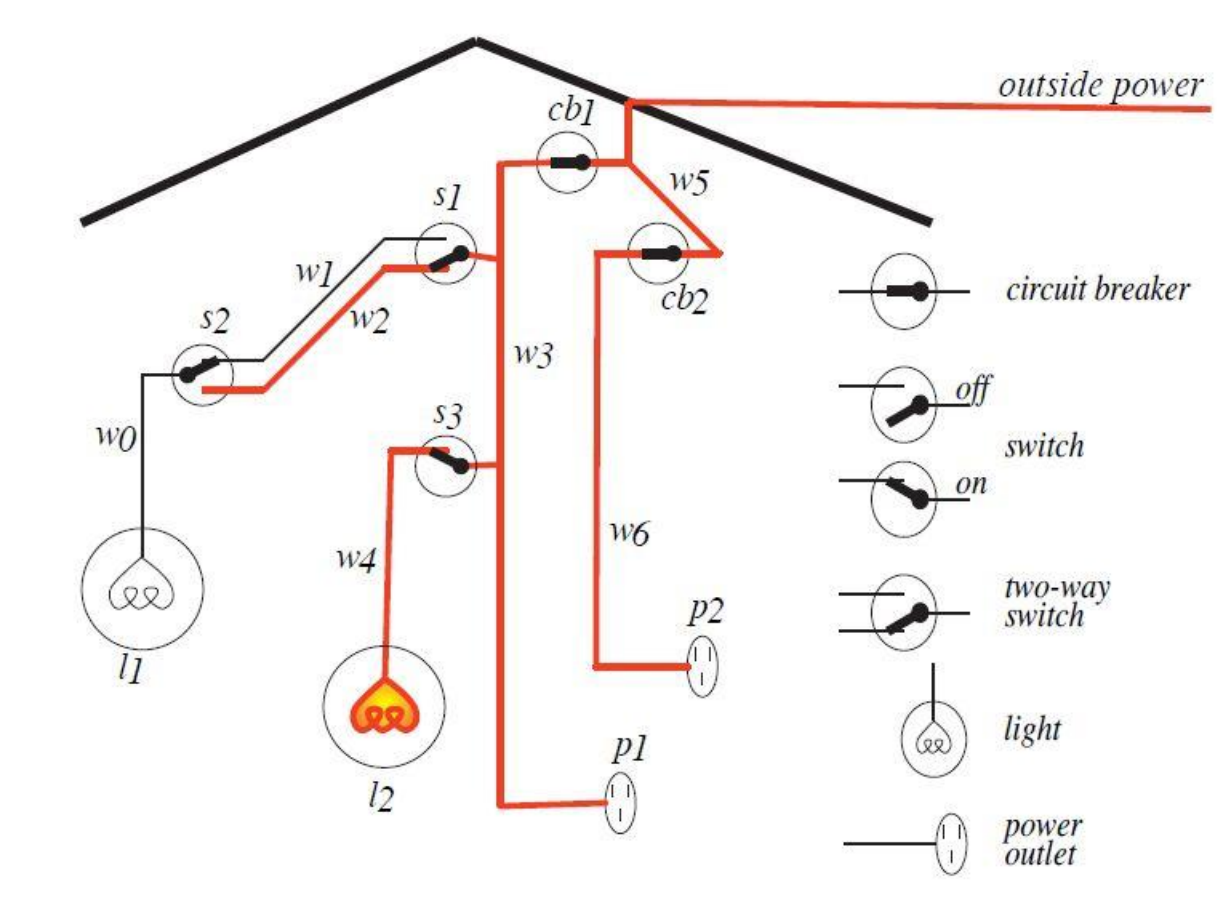

David Poole, Alan Mackworth. *Artificial Intelligence: Foundations of Computational Agents,* Cambridge University Press, 2010

### **Modelar el dominio en el lenguaje base**

 Si una bombilla funciona correctamente y le llega tensión, entonces se enciende:

```
light(L)&
ok(L)&
live(L) 
    ---> lit(L).
```
# **Modelar el dominio**

 Si un cable está conectado a otro al que le llega tensión, entonces tiene tensión:

```
connected_to(W,W1)&
live(W1) 
    ---> live(W).
```
#### **Modelar el dominio**

- El cable externo tiene tensión: true ---> live(outside).
- l1 es una bombilla: true  $---$ > light $(11)$ .
- El interruptor s1 está abierto: true  $--->$  down(s1).
- El interruptor s2 está cerrado: true  $---> up(s2)$ .

### **Modelar el dominio**

 Si el interruptor s2 está abierto y funciona correctamente entonces el cable w0 está conectado al cable w1:

 $up(s2)$  &  $ok(s2)$  ---> connected\_to(w0,w1).

- Si el diferencial cb2 funciona correctamente entonces el cable w6 está conectado al cable w5:  $ok(cb2)$  ---> connected\_to(w6,w5).
- El enchufe p2 está conectado al cable w6: true  $--->$  connected\_to( $p2, w6$ ).

# **Ejercicios (I)**

- 1. Modificar el meta intérprete *vanilla* para obtener un intérprete que utilice como regla de cómputo "1er literal a la derecha".
- 2. Modificar el meta intérprete *vanilla* para obtener un intérprete que realice una búsqueda en profundidad limitada. La profundidad máxima será un argumento adicional que se instanciará en la llamada.
- 3. Modificar el meta intérprete *vanilla* para obtener un intérprete que muestre la traza de las metas que va resolviendo, mostrando el nivel de las mismas. Por ejemplo:

# **Ejercicios (II)**

1 ?- solve\_traza(valor(w3,X)). 0 valor(w3,\_G374) 1 conectado(w3,w2) 1 valor(w2,\_G374) 2 conectado(w2,w1) 2 valor(w1,1)  $X = 1;$  2 valor(w1,\_G374) false.

# **Ejercicios (III)**

- 4. Modificar el meta intérprete *vanilla* para que acepte el nuevo lenguaje base.
- 5. Completar la base de conocimiento que modela el ejemplo de asistente al diagnóstico propuesto por Poole y Mackworth.
- 6. Modificar el meta intérprete *vanilla* que genera pruebas para que acepte el nuevo lenguaje base y obtener la prueba de lit(l2).
	- (sugerencia: construir la prueba de «B ---> A» mediante «A por Prueba», siendo Prueba la prueba de B, definiendo el operador :-op(40, xfy, por). )

# **Bibliografía**

 David Poole, Alan Mackworth. *Artificial Intelligence: Foundations of Computational Agents,* Cambridge University Press, 2010.

Disponible en <http://artint.info/html/ArtInt.html>